**До 12.07.2023 представляют в Приемную комиссию следующий пакет документов, необходимых для зачисления (https://school.hse.ru/abitur/rules2023-8-9):**

**1. личное заявления родителя (законного представителя) с приложениями:**

**- индивидуальный учебный план (***выгружается после выбора ИУП, необходимо распечатать и подписать***);**

**-согласие на обработку персональных данных(оригинал)**

**2. личное дело (выписка из приказа о выбытии обучающегося из образовательной организации) Документы согласно п.1-2 предоставляются только в виде оригинала в приемную комиссию Лицея.**

**3. документ, удостоверяющий личность родителя**

**4. свидетельство о рождении поступающего**

**5. документ о регистрации в г. Москве(или по месту пребывания или справка о приеме документов для оформления регистрации по месту жительства в г. Москве)**

**6. заключение психолого-медико-педагогической комиссии (при наличии)**

**Документы согласно п.3-6 возможно предоставить в виде копий в приемную комиссию Лицея или в виде сканкопий\*, загрузив их через личный кабинет абитуриента.**

**Зачисление в НИУ ВШЭ для обучения в Лицее НИУ ВШЭ оформляется приказом проректора, координирующего деятельность Лицея НИУ ВШЭ, в течение 5 рабочих дней после окончания приема документов. Приказ в день его издания размещается Приемной комиссией на Портале (на интернет-странице Лицея НИУ ВШЭ в рамках корпоративного сайта НИУ ВШЭ по адресу: [http://school.hse.ru/\)](http://school.hse.ru/)**

**\*Скан-копия** – это электронная копия документа, полученная в результате преобразования документа на бумажном носителе в электронную форму путем сканирования или фотографирования с обеспечением машиночитаемого распознавания его реквизитов.

#### **c 26 июня по 12 июля**

**Не позднее 11.08.2023 представляют в Приемную комиссию через личный кабинет абитуриента сканкопии\* документов, а также оригиналы следующих документов необходимых для обучения в Лицее НИУ ВШЭ (формирование личного дела учащегося):**

**Предоставляются через личный кабинет (рекомендовано):**

- 1. Скан-копия документа, подтверждающего личность абитуриента (паспорт)
- 2. Скан-копия СНИЛС (при наличии)
- 3. Скан-копия согласия на психолого-педагогическое сопровождение
- 4. Скан-копия согласия на участие в исследованиях института образования НИУ ВШЭ

#### **Предоставляется в Лицей (оригинал):**

- 5. Цветные фотографии 3\*4 2 шт.
- 6. Оригинал медицинской справки (форма 514н)
- 7. Копии документов, подтверждающие права на социальные льготы (предоставление питания), с оригиналом заявления (при наличии)
- 8. Согласие на медицинское вмешательство
- 9. Оригинал медицинской карты и прививочной формы (Требование к документам)
- 10. Копия медицинского полиса
- 11. Копия справки медико-социальной экспертизы (при наличии)

#### **Рекомендуем осуществлять подачу данных документов в параллель с основным пакетом документов.**

**\*Скан-копия** – это электронная копия документа, полученная в результате преобразования документа на бумажном носителе в электронную форму путем сканирования или фотографирования с обеспечением машиночитаемого распознавания его реквизитов.

### **с 26 июня по 11 августа**

График работы Приемной комиссии с 26 июня по 12 июля **Понедельник** 14.00-19.30 **Вторник** 8.30-14.00 **Среда** 14.00-19.30 **Четверг** 8.30-14.00 **Пятница-Воскресенье** приём документов не ведётся с 13 июля по 11 августа **Понедельник-Четверг** 10.00-16.00 **Пятница** 10.00-15.00 **Суббота, Воскресенье** приём документов не ведётся **Адрес: Большой Харитоньевский пер. 4с1, 304,305 кабинет**

### **ПРАВИЛА ПРИЕМА В ФЕДЕРАЛЬНОЕ ГОСУДАРСТВЕННОЕ АВТОНОМНОЕ ОБРАЗОВАТЕЛЬНОЕ УЧРЕЖДЕНИЕ ВЫСШЕГО ОБРАЗОВАНИЯ «НАЦИОНАЛЬНЫЙ ИССЛЕДОВАТЕЛЬСКИЙ УНИВЕРСИТЕТ «ВЫСШАЯ ШКОЛА ЭКОНОМИКИ» ДЛЯ ПОСТУПАЮЩИХ НА ОБУЧЕНИЕ В ЛИЦЕЙ ПО ОБРАЗОВАТЕЛЬНОЙ ПРОГРАММЕ ОСНОВНОГО ОБЩЕГО ОБРАЗОВАНИЯ В 2023 ГОДУ**

7.8. Родители (законные представители) поступающих, представившие в Приемную комиссию заведомо подложные документы, несут ответственность, предусмотренную законодательством Российской Федерации.

7.9. Поступающим, чьи родители (законные представители) представили при подаче документов в Приемную комиссию недостоверную информацию, может быть отказано в зачислении в Лицей НИУ ВШЭ.

*По вопросам, связанным с предоставлением документов, обращайтесь на почту abitur-school@hse.ru*

# Выгрузка заявления

## В личном кабинете абитуриента

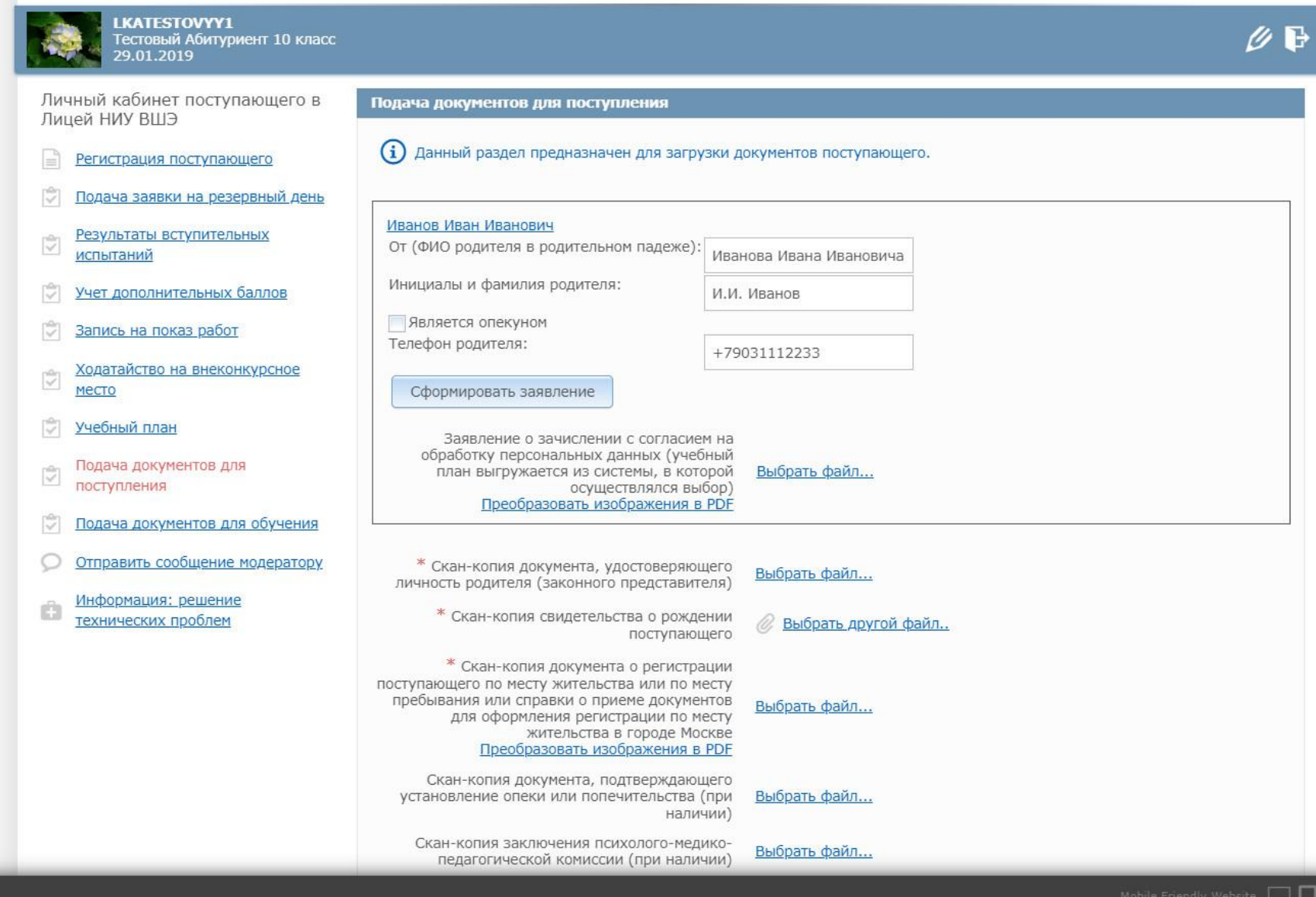

# Выбор ИУП

### **Абитуриенты**

Каждому поступающему на эл. почту, указанную в личном кабинете абитуриента в качестве контактной, поступит электронное письмо.

В электронном письме будет индивидуальная ссылка. Эта ссылка секретная. Её нельзя никому передавать. По этой ссылке абитуриент без дополнительной авторизации может перейти в интерфейс выбора индивидуального учебного плана (ИУП).

**Универсальное** 

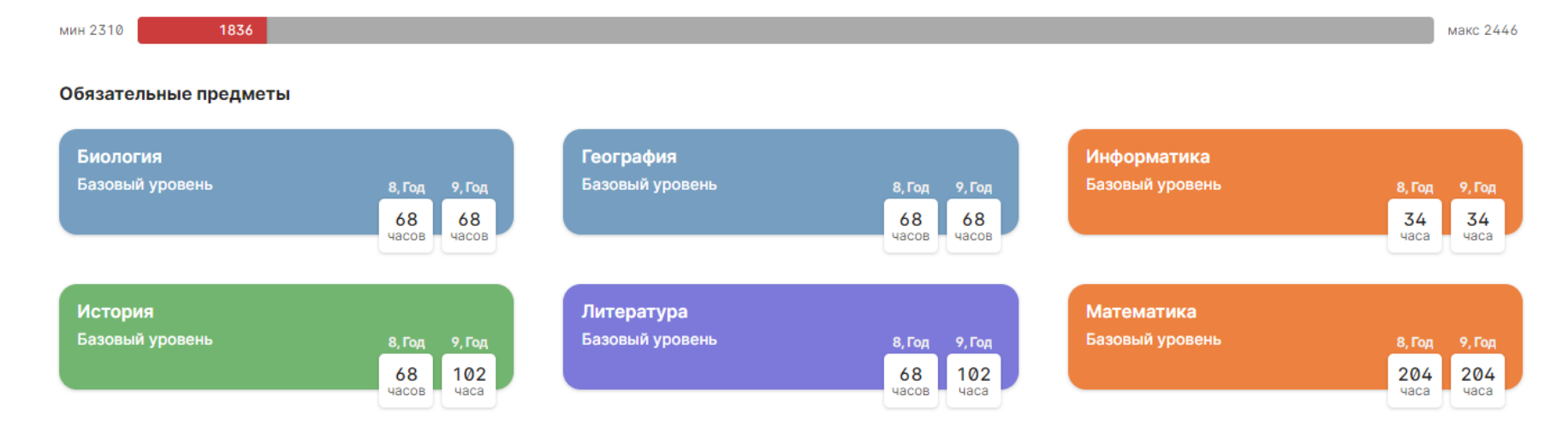

### **Выбор плана**

На карточке с названием направления будет показываться текущий статус вашего индивидуального плана.

Статус может быть:

- Черновик
- Согласование
- Утвержден
- Актуальный
- Отклонен

Под карточкой направления расположен индикатор количества набранных часов. Оно должно попасть в заданный диапазон.

**Универсальное** 

мин 2310

Ниже начинаются карточки с предметами. Они разделены на три раздела:

- Обязательные предметы
- Выбор из нескольких предметов
- Выбор группы предметов

*Примечание:* буквами "В.Н.А." обозначаются часы внеаудиторной нагрузки — то есть изучаемые не на уроках, а самостоятельно по предоставленным материалам.

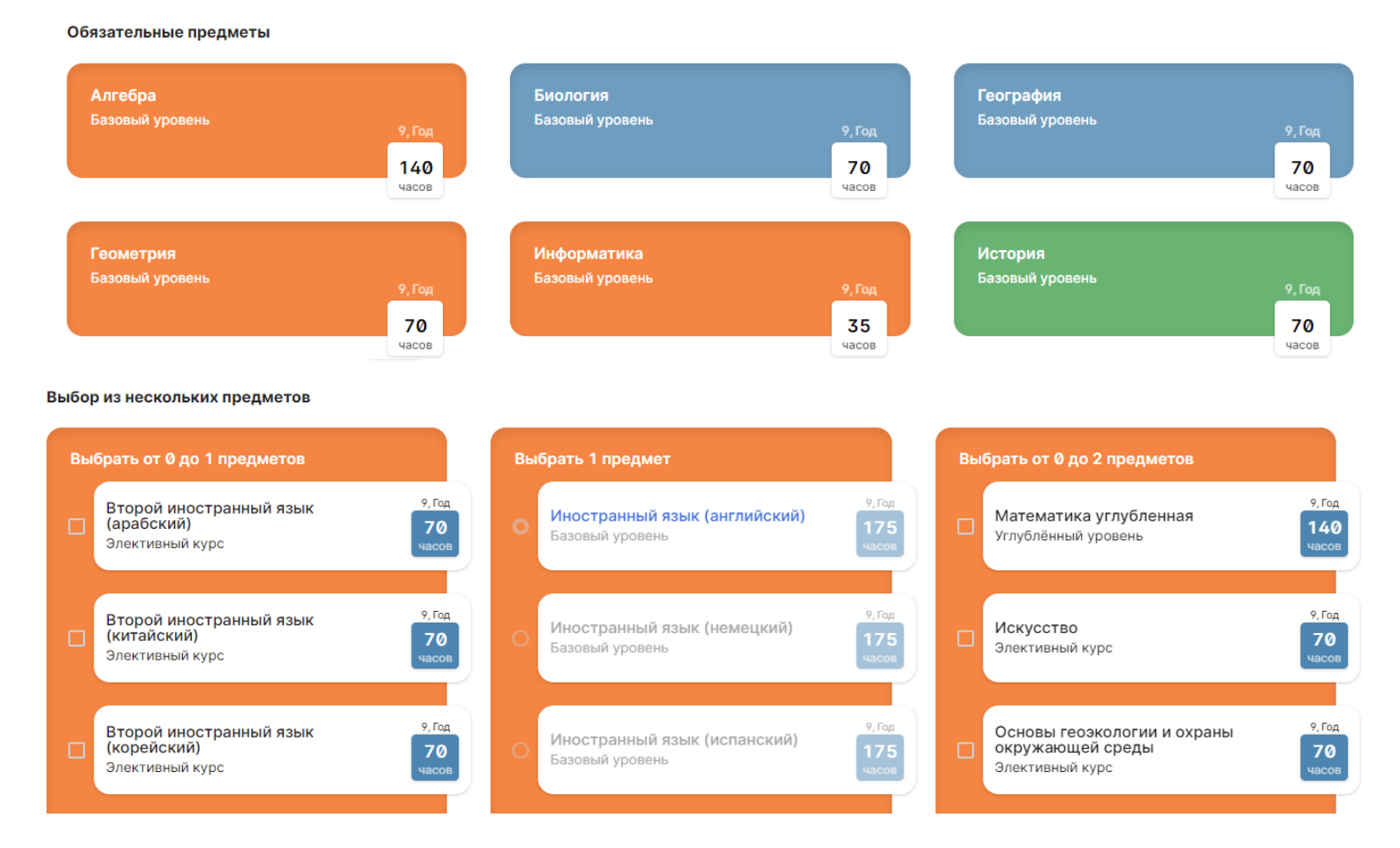

### **Согласование плана**

#### Внизу страницы располагается сводная таблица предметов и часов, которые вы выбрали

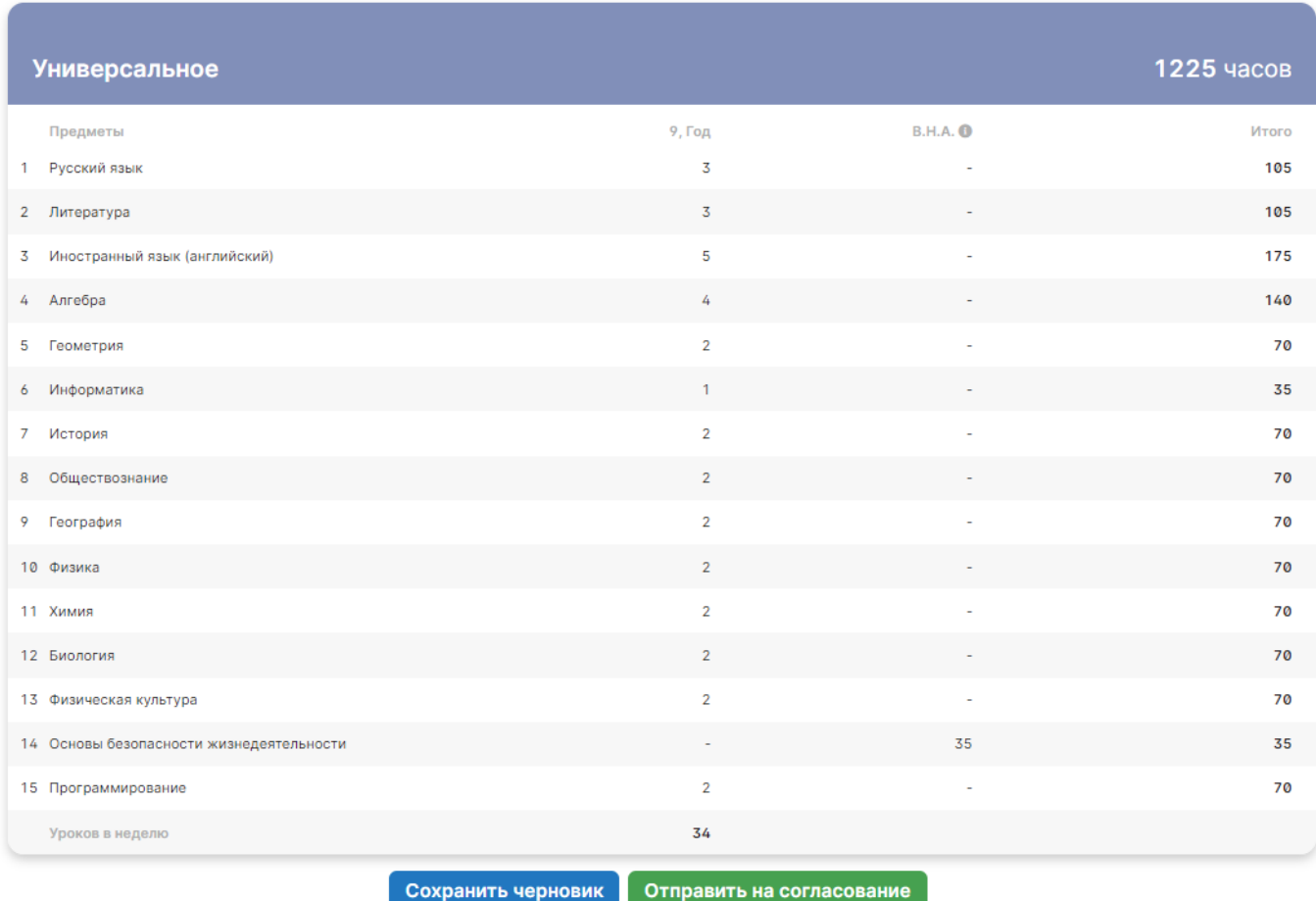

С помощью кнопок внизу таблицы вы можете

- **Сохранить черновик** вашего ИУП, чтобы подумать и отправить его позже;
- **Отправить на согласование**, чтобы учебная часть рассмотрела ваш ИУП

В большинстве случаев планы будут согласованы, но иногда могут быть отклонены. В случае отклонения ИУП вам пришлют сообщение с причинами отклонения и указанием срока, до которого вам нужно внести изменения в свой выбор.

Если вы обнаружите ошибку в отправленной заявке, то до окончания срока подачи заявок сможете воспользоваться кнопкой "**Внести изменения**".

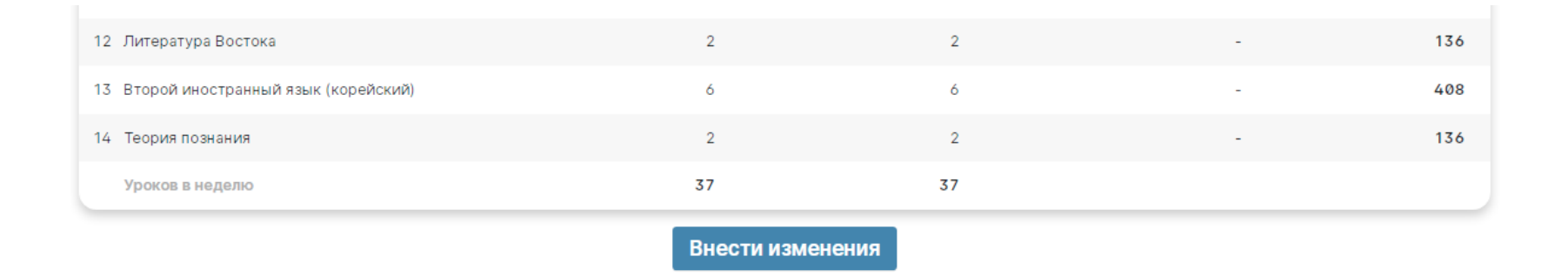

Эта кнопка вернет вашу заявку в состояние Черновика, и вы сможете изменить свой ИУП и отправить его на согласование повторно.

### **Печать ИУП**

После окончательного утверждения ИУП вам нужно будет распечатать его, подписать у родителей (законных представителей) и приложить к комплекту документов, который вы подаете в Лицей.

Кнопка для распечатки появится и вверху и внизу страницы после того, как ваш план будет утвержден учебной частью.

УТВЕРЖДЁН **. Универсальное** 

мин 1156

1156

макс 1224

Распечатать заявление

# Сроки выбора ИУП

# **23.06.23 – 25.06.23**